## **Google Boolean Search Queries**

Please Note: When you search using an operator, don't add any spaces between the operator and your query. A search for site:nytimes.com will work, but site: nytimes.com will not.

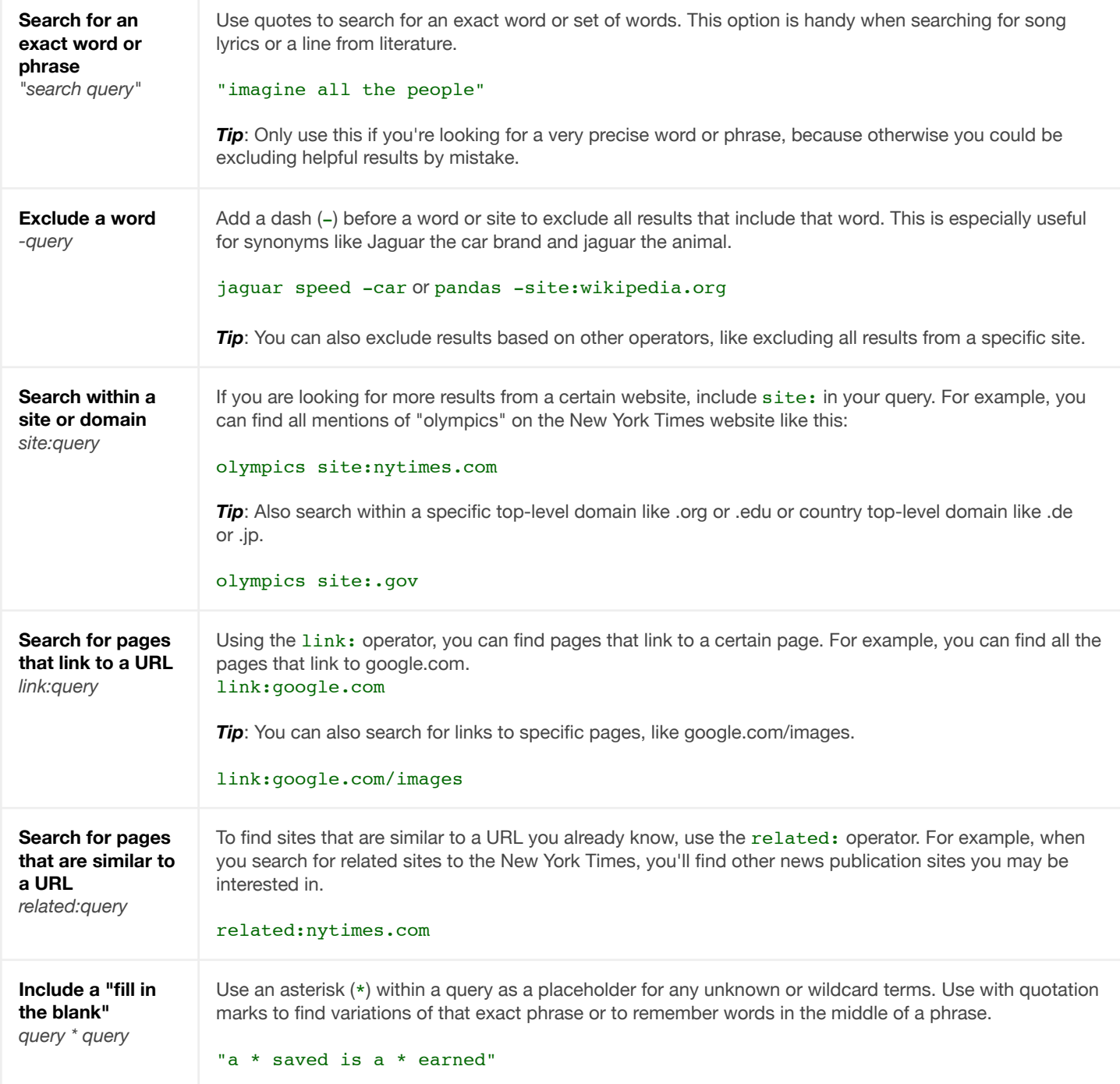

## **Google Boolean Search Queries**

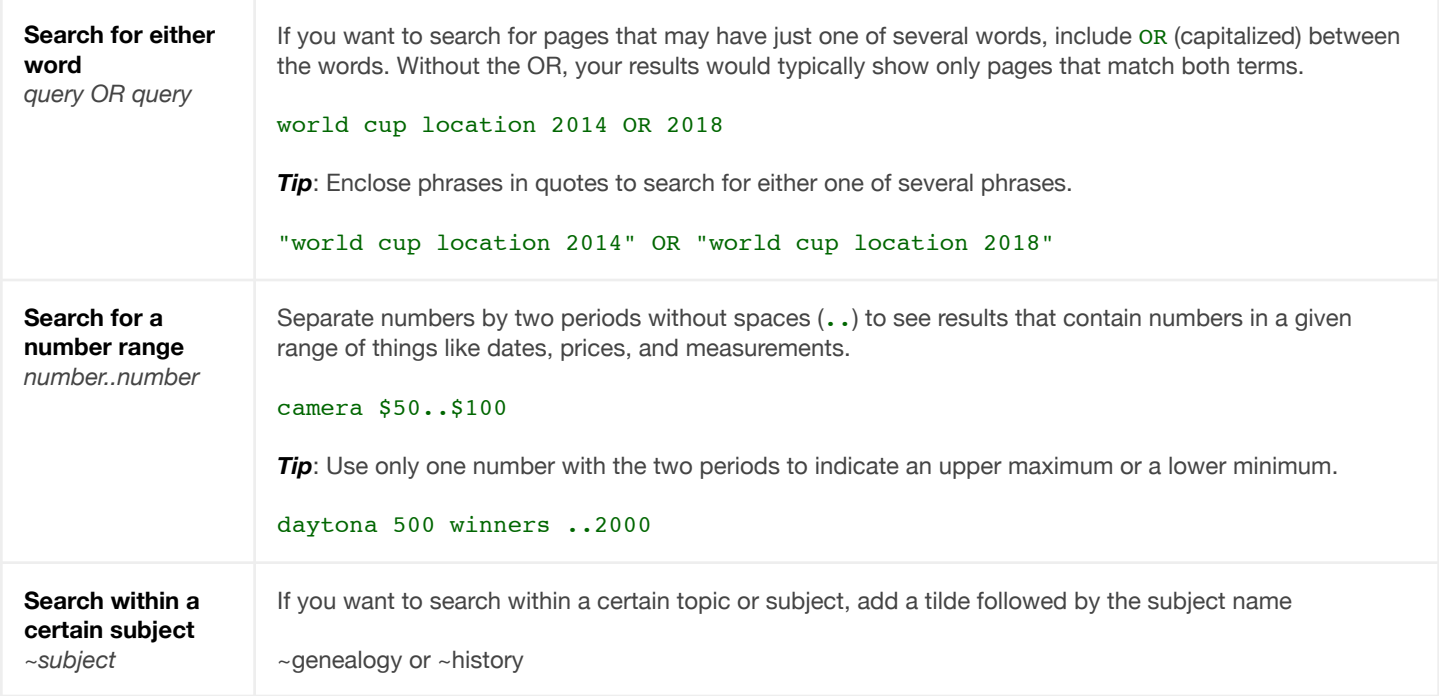